## **Demandes**

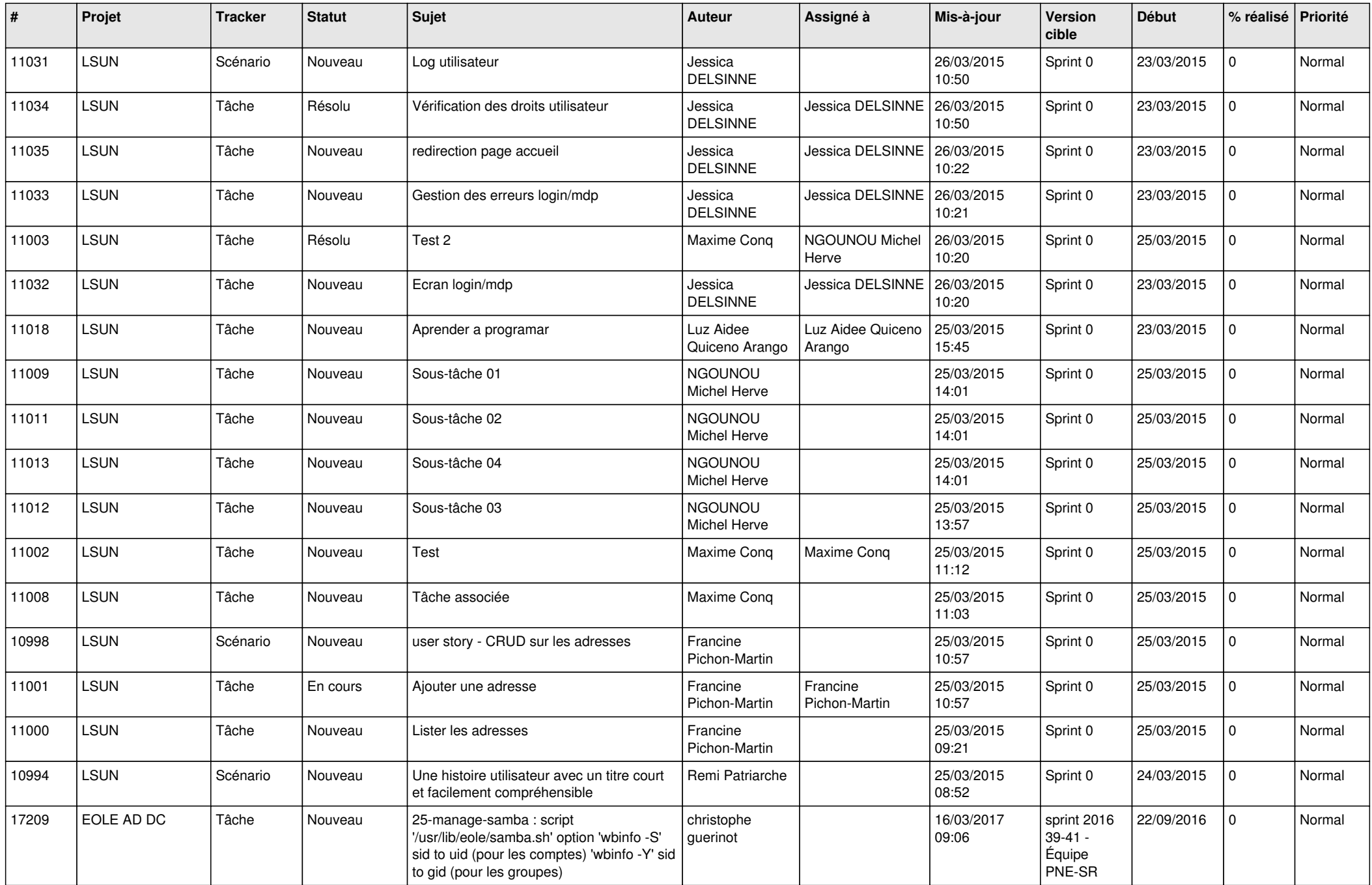

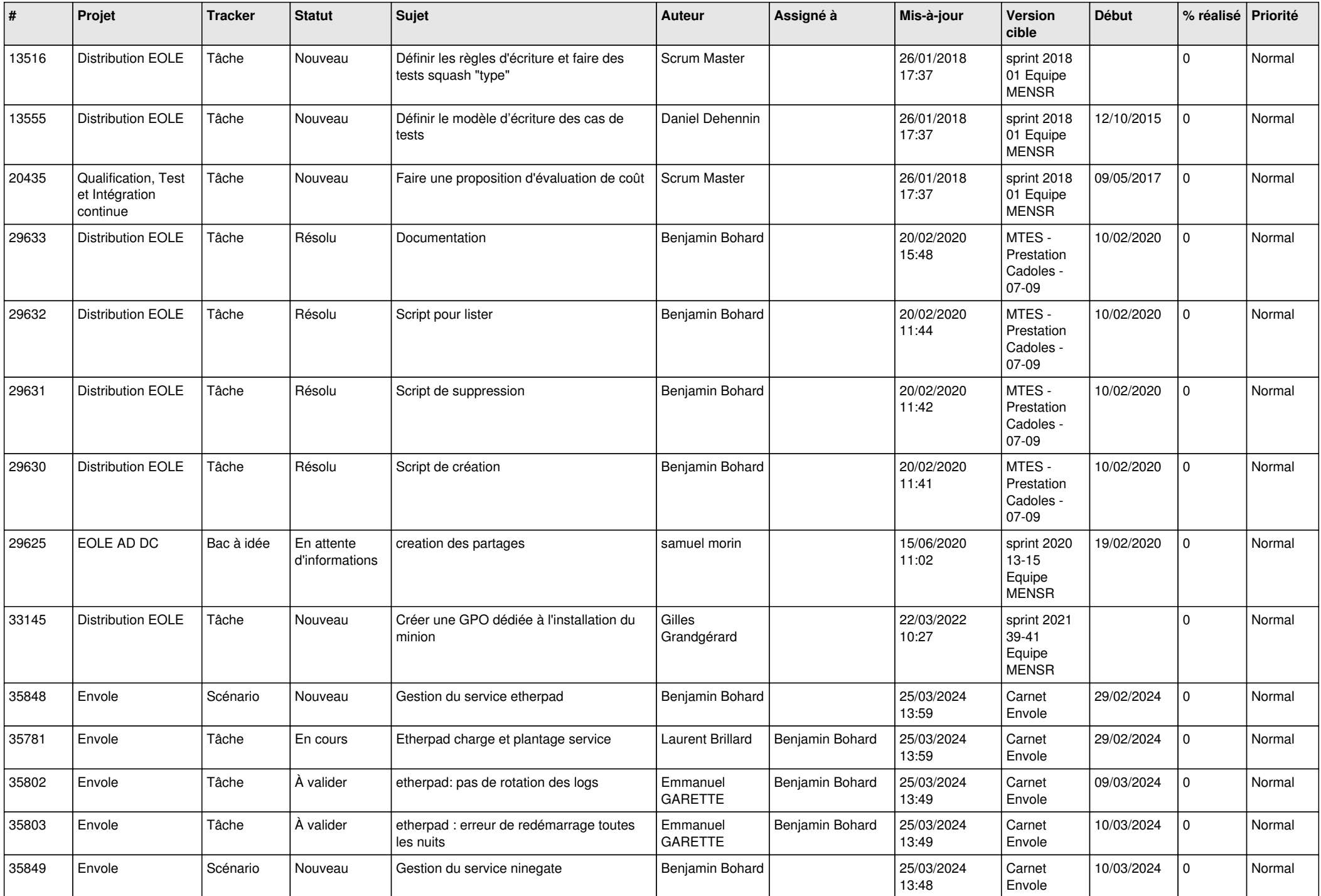

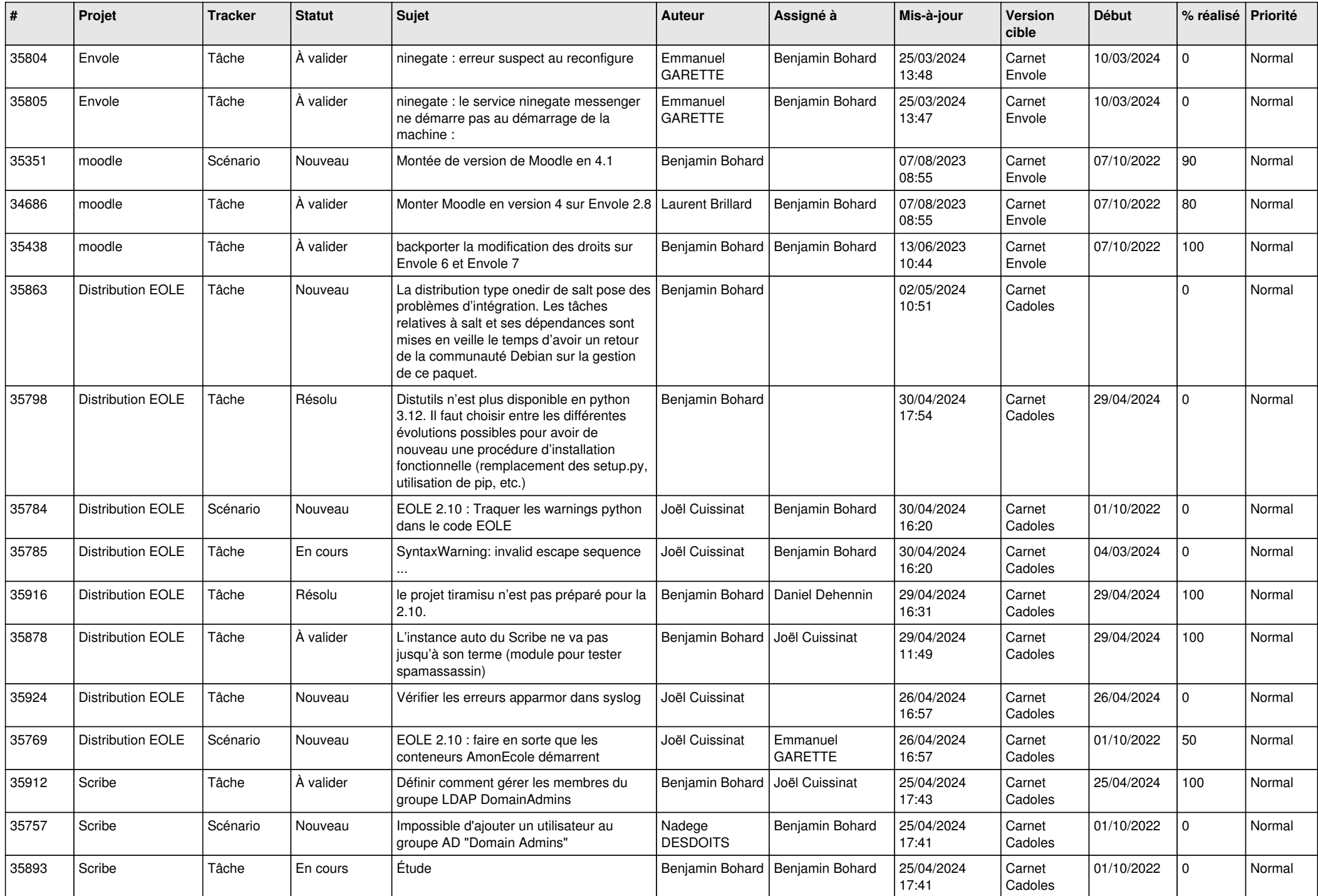

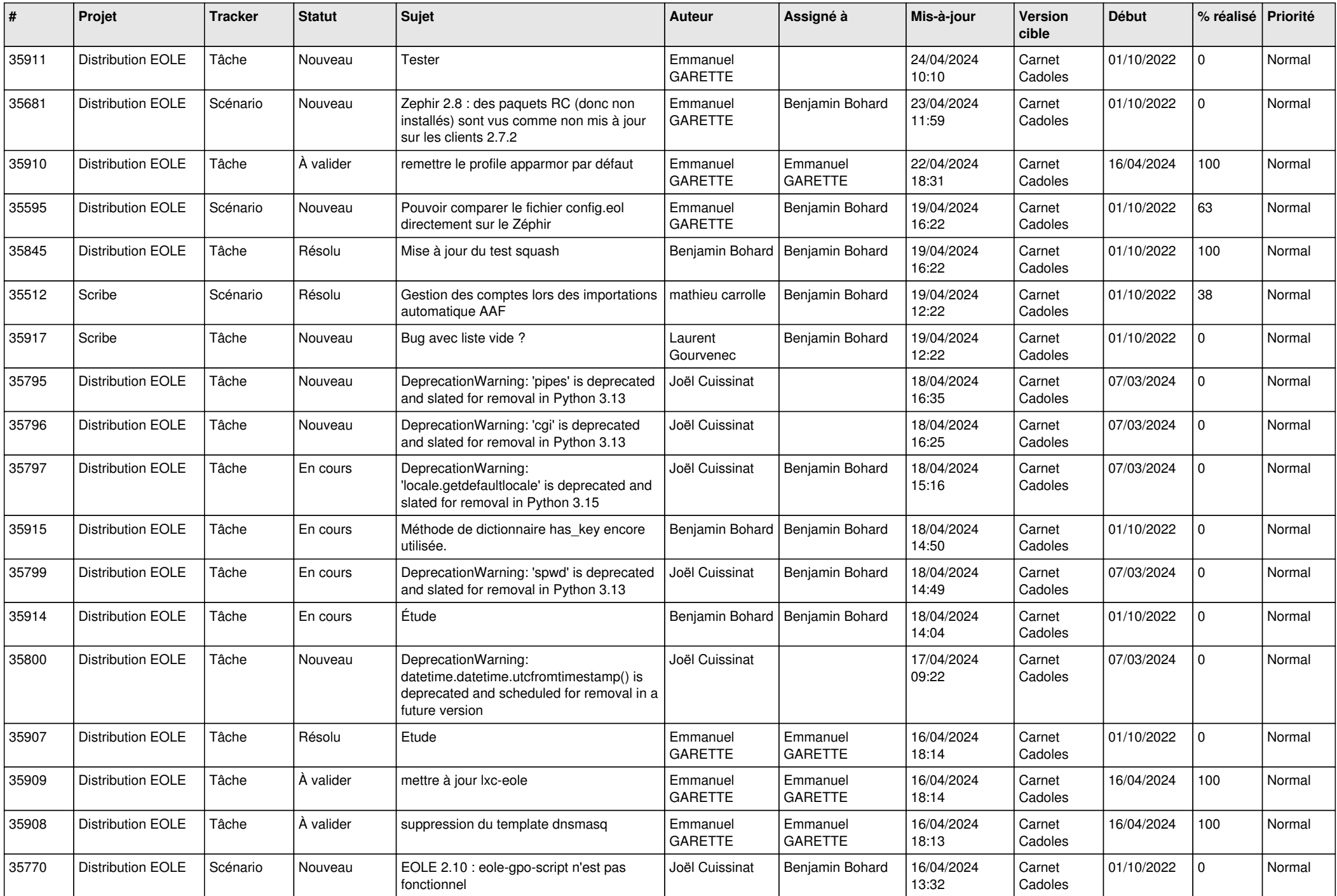

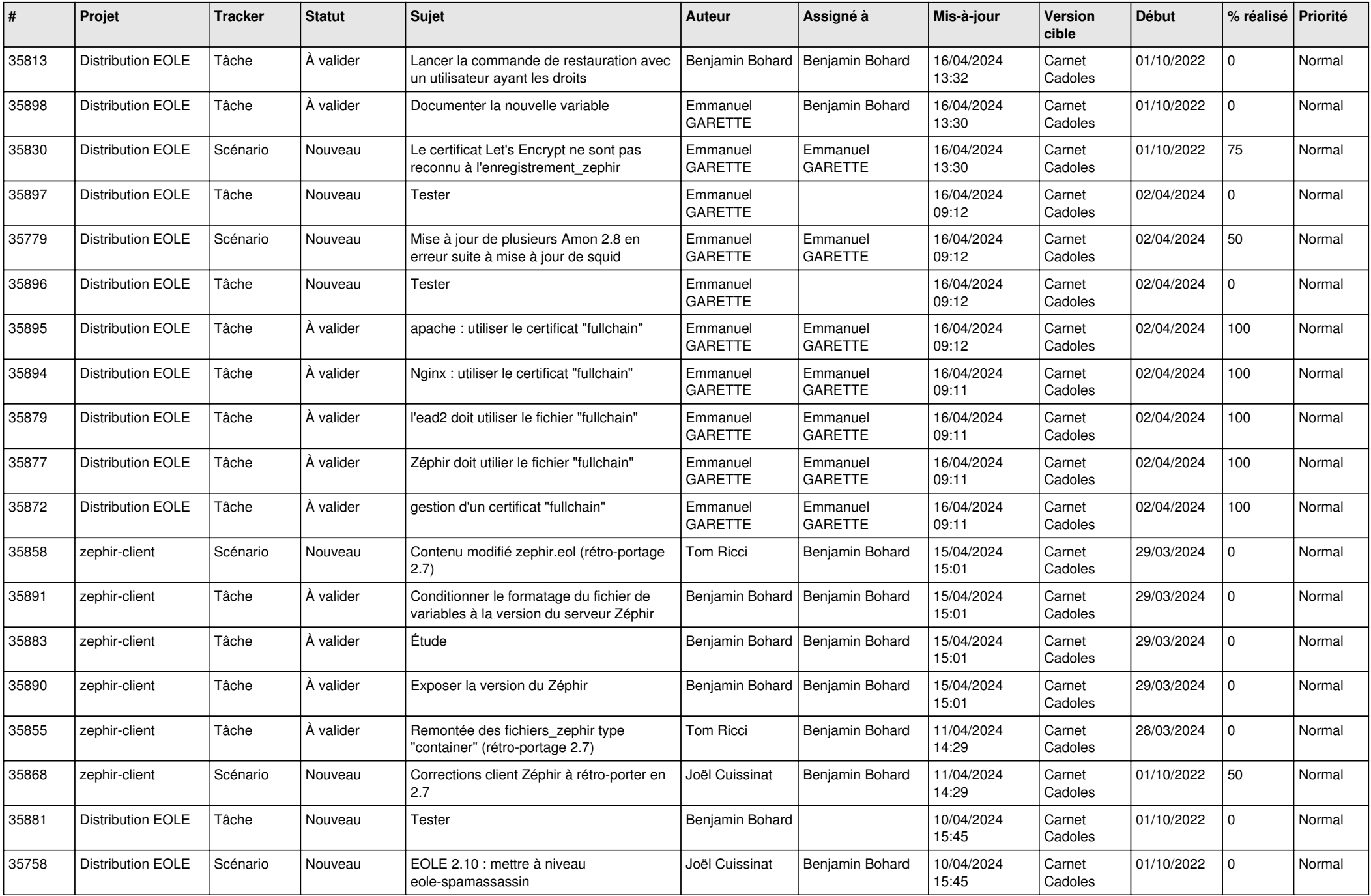

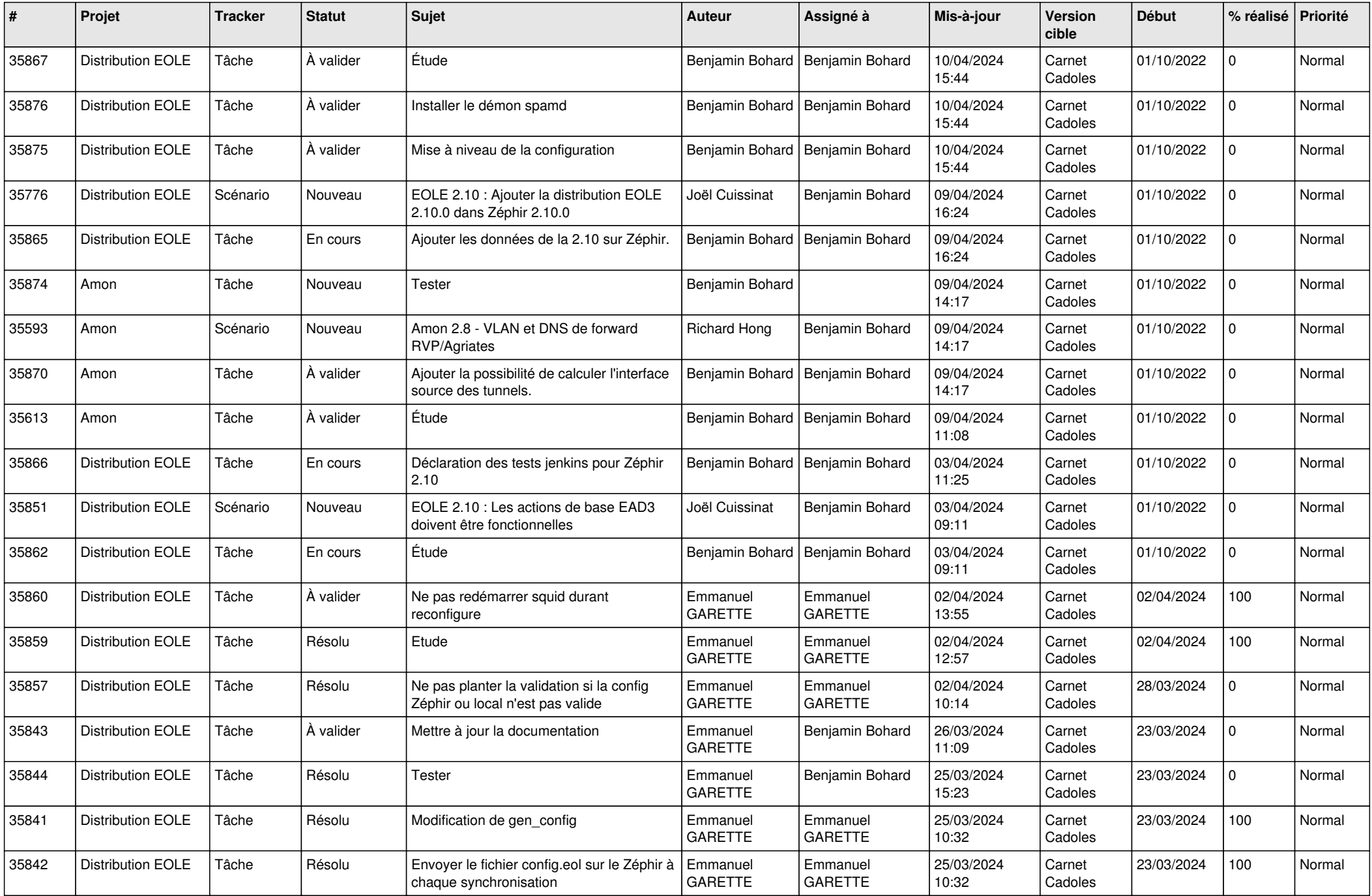

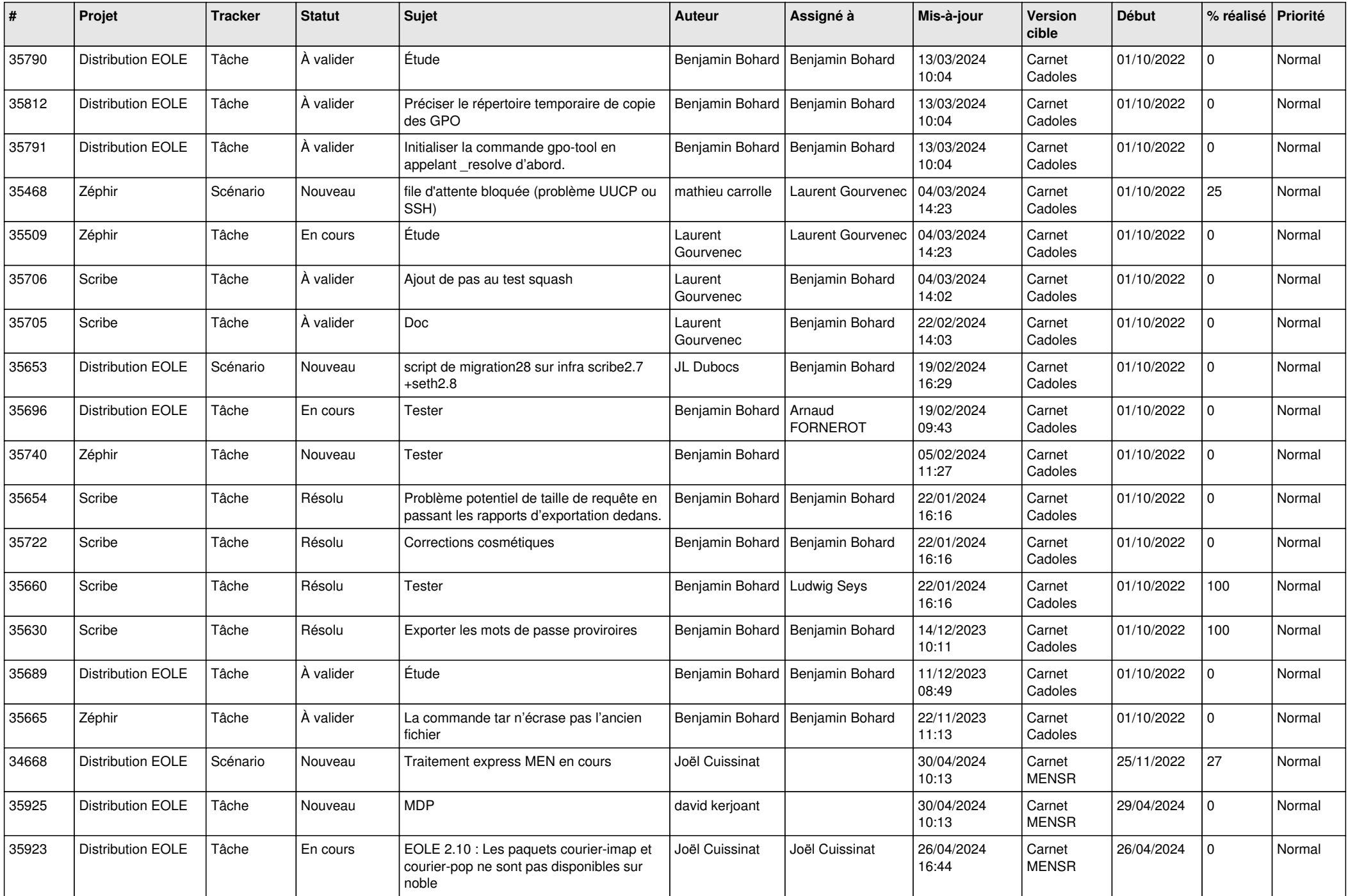

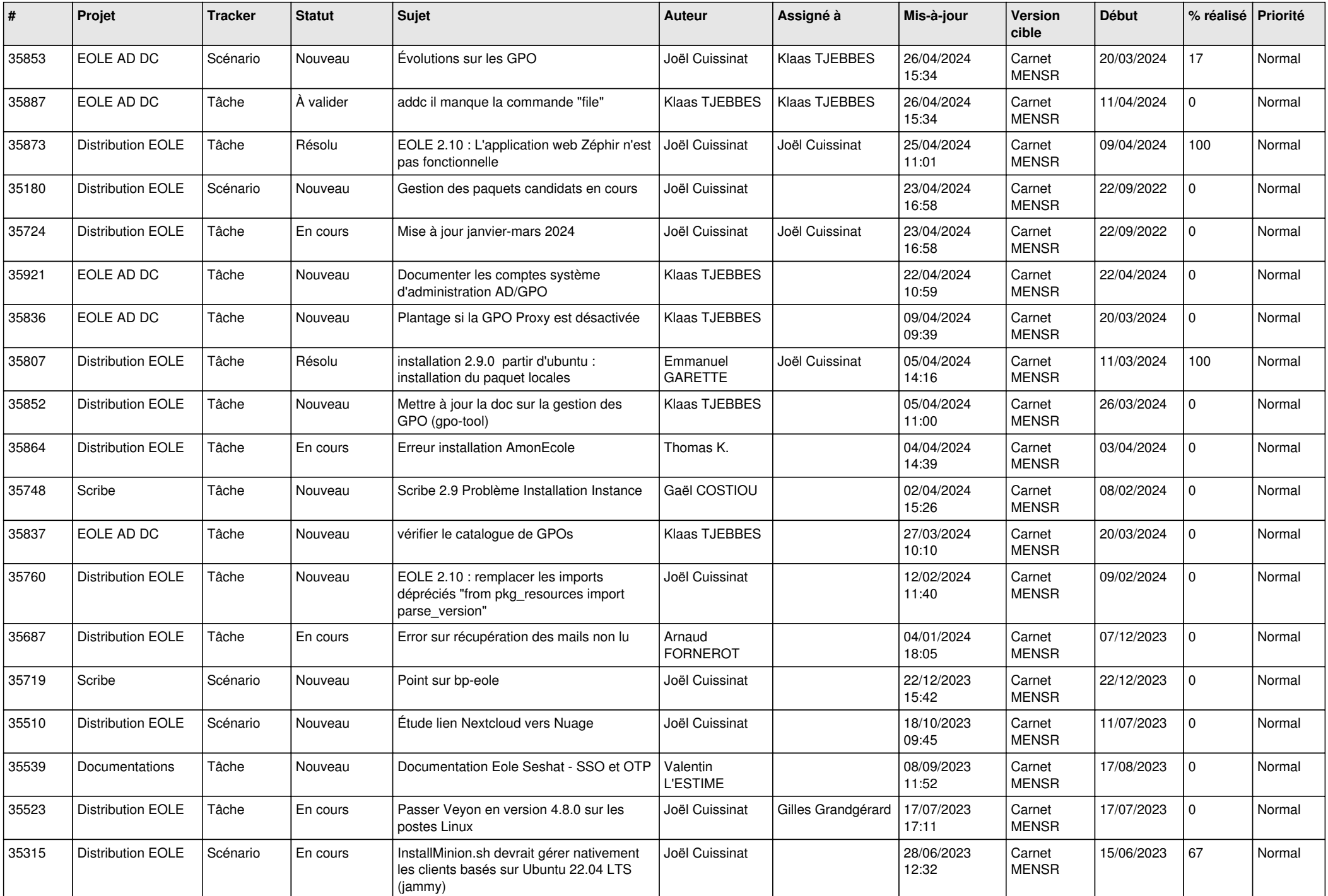

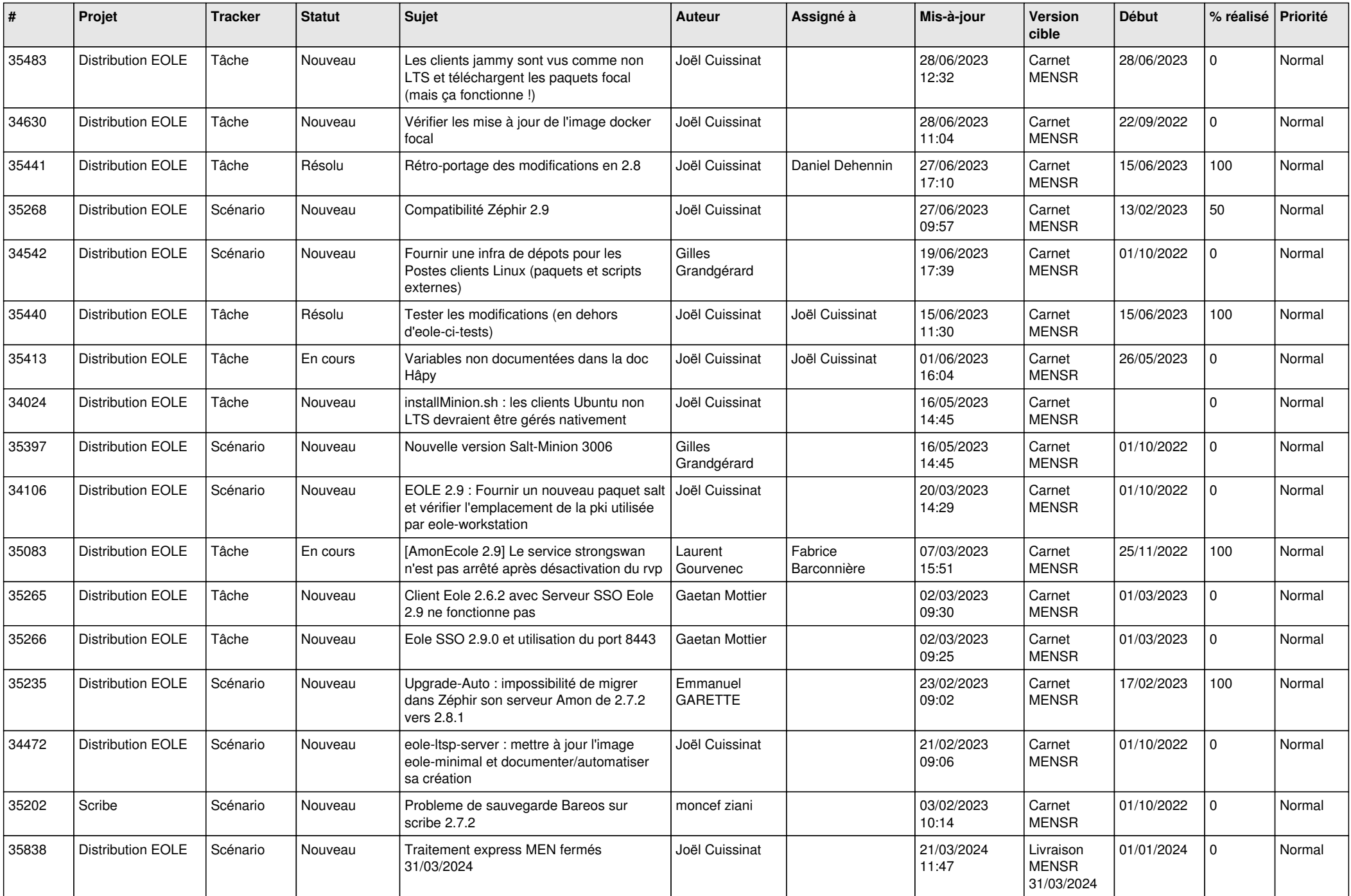

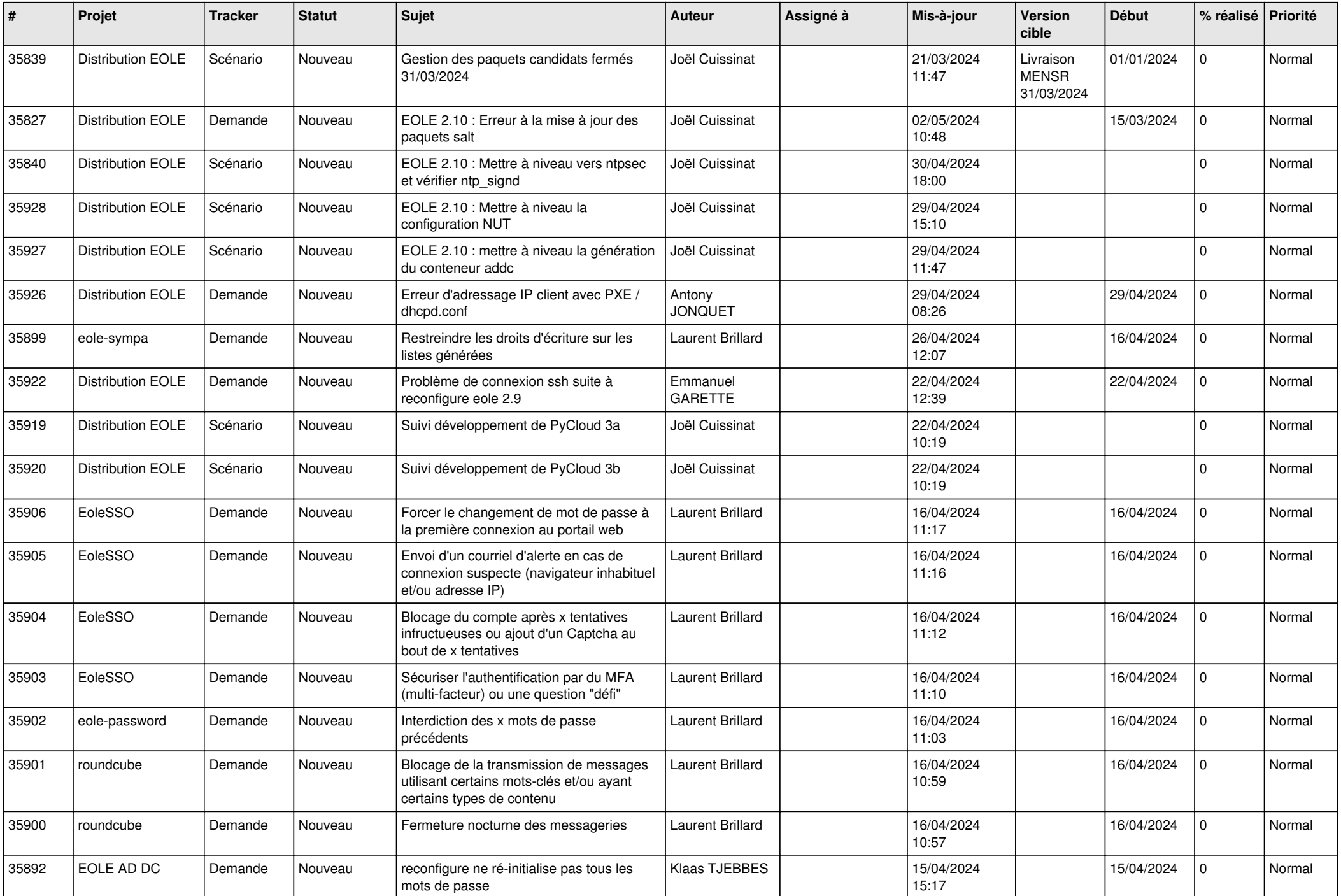

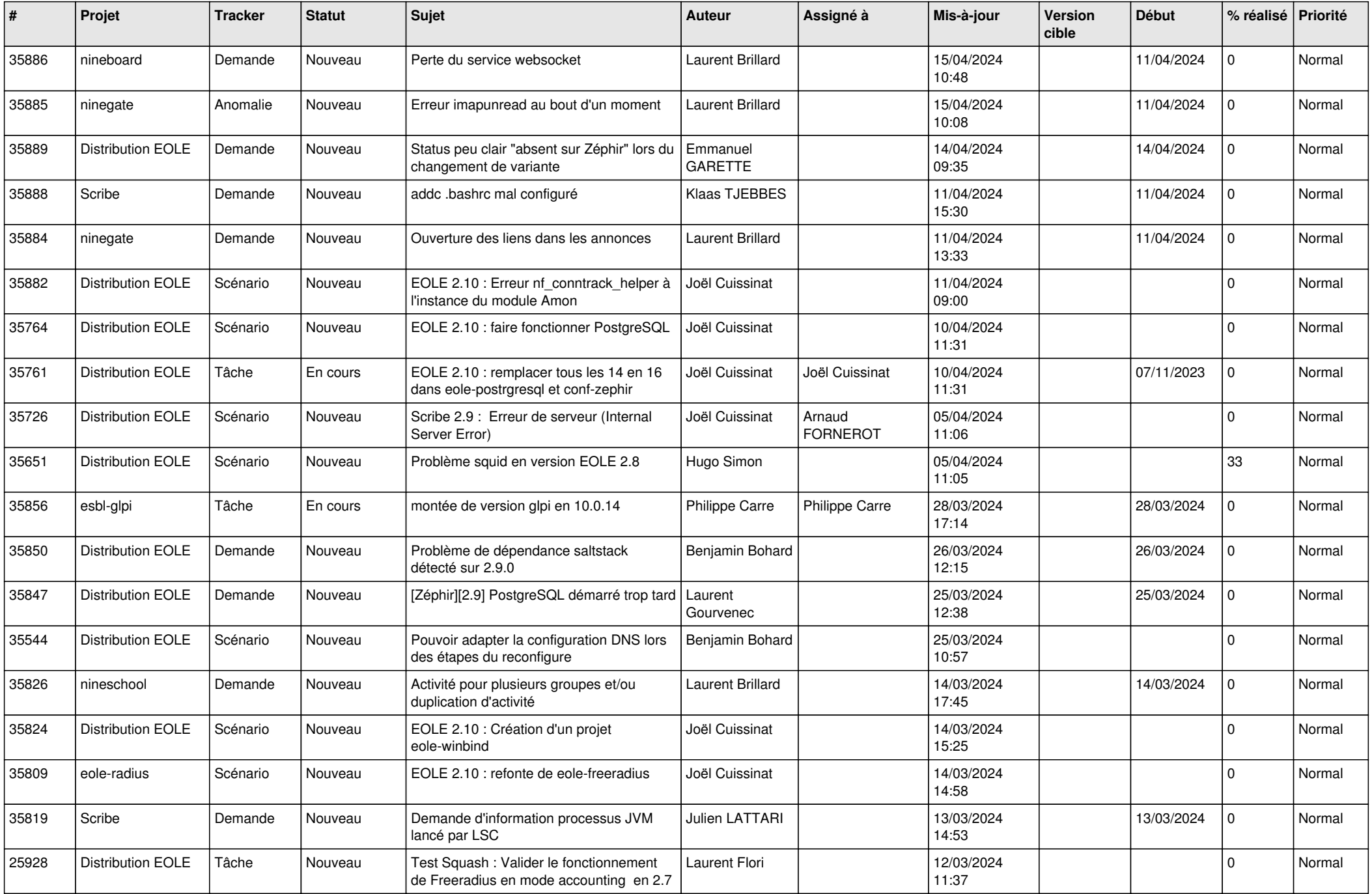

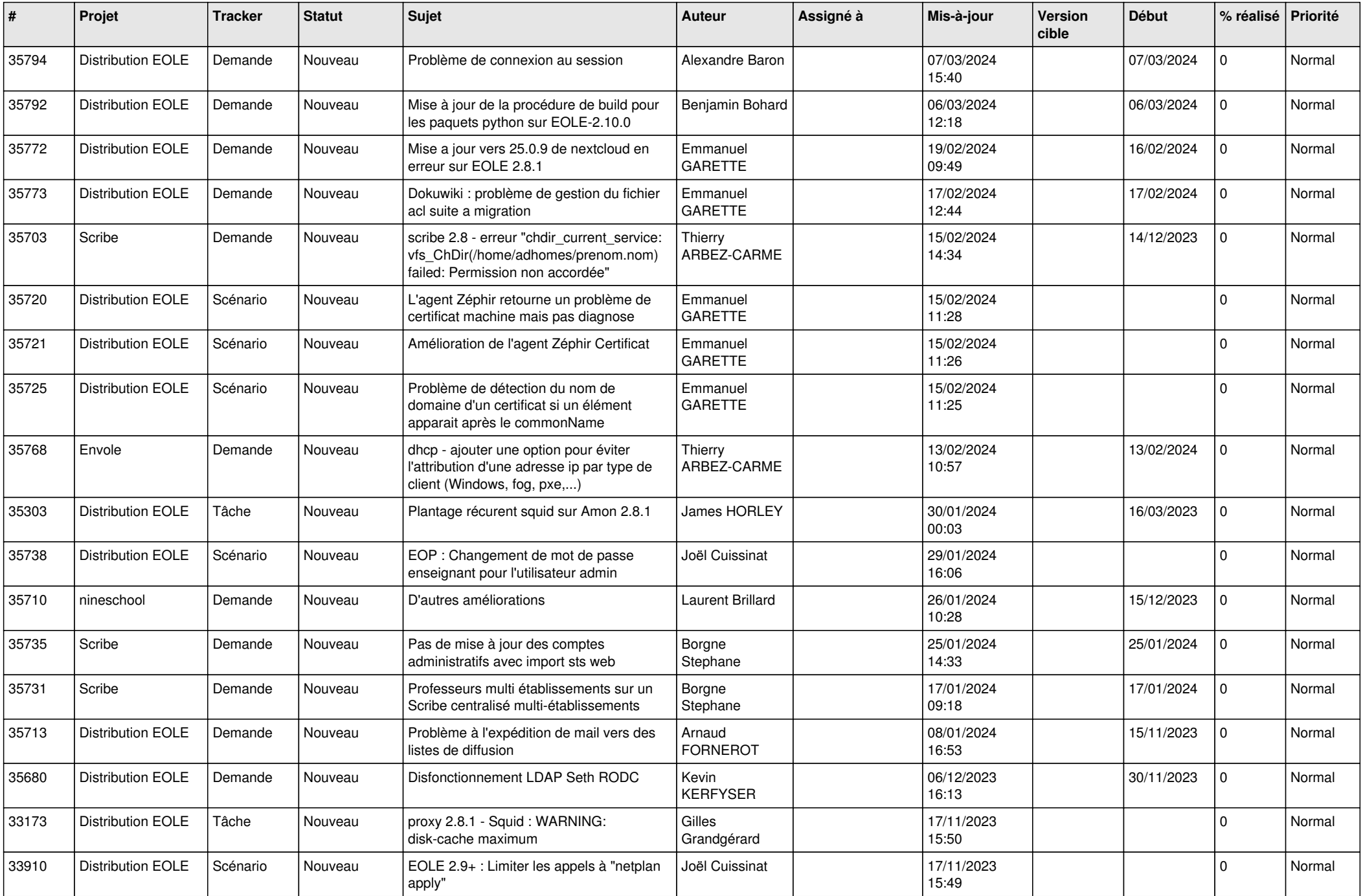

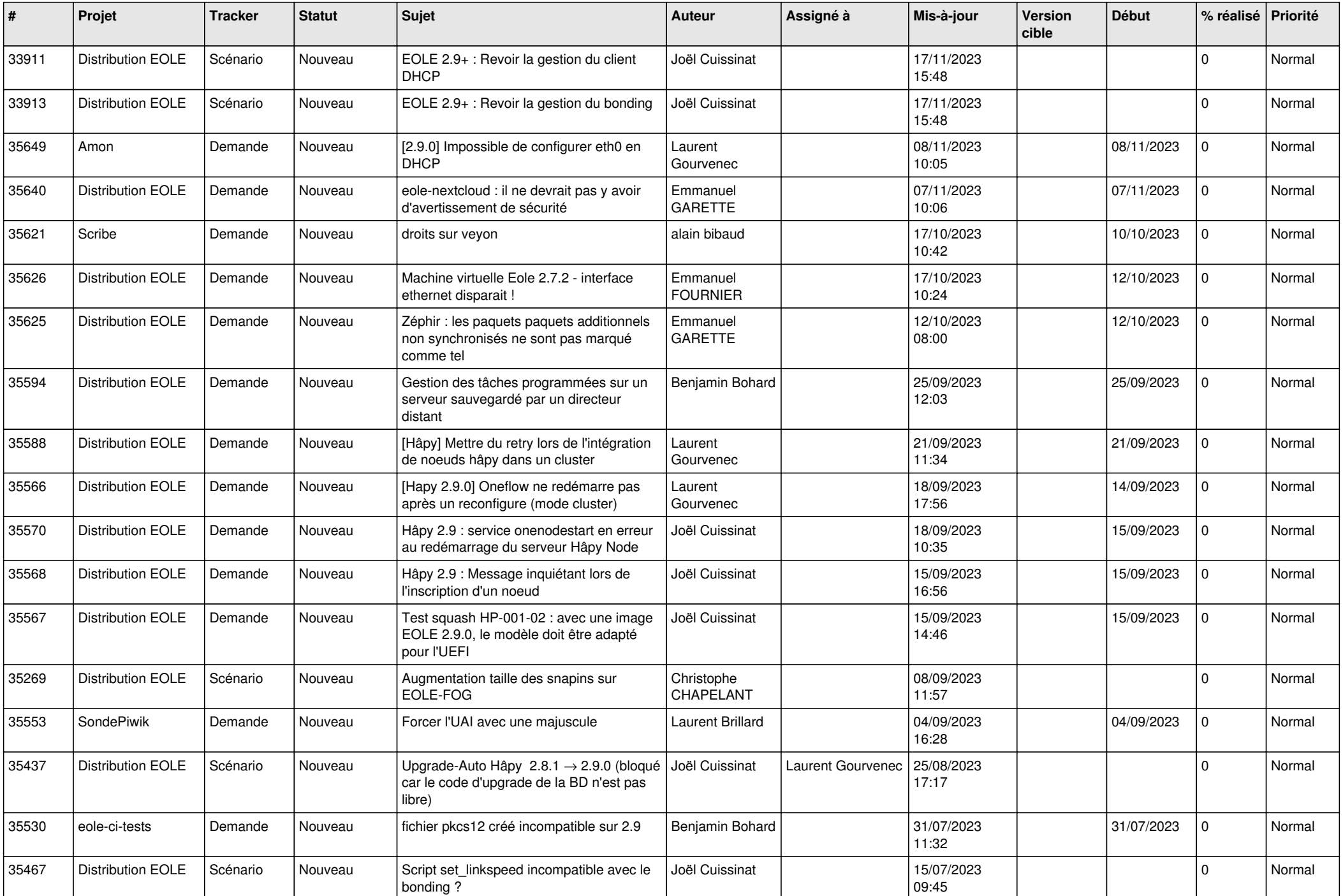

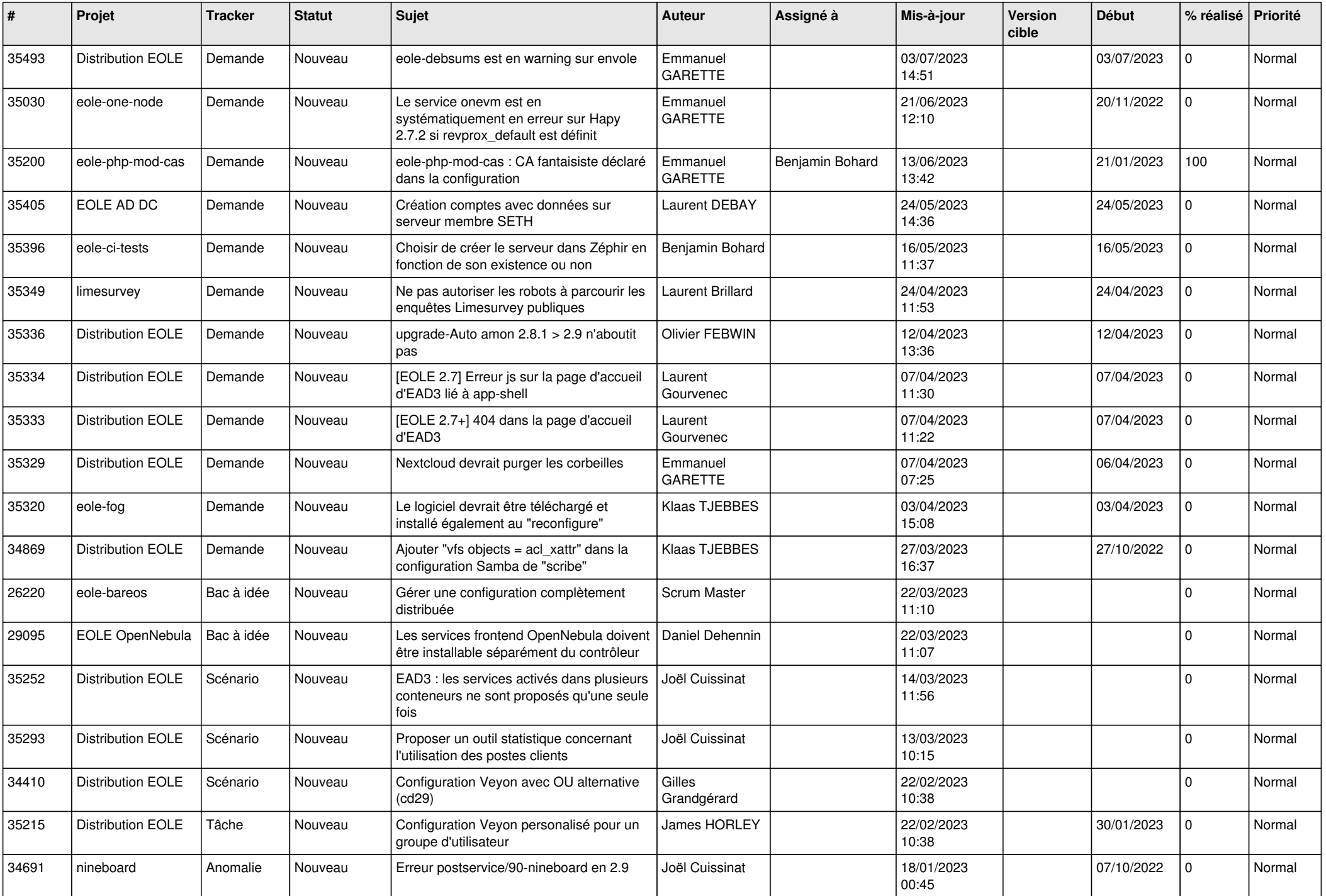

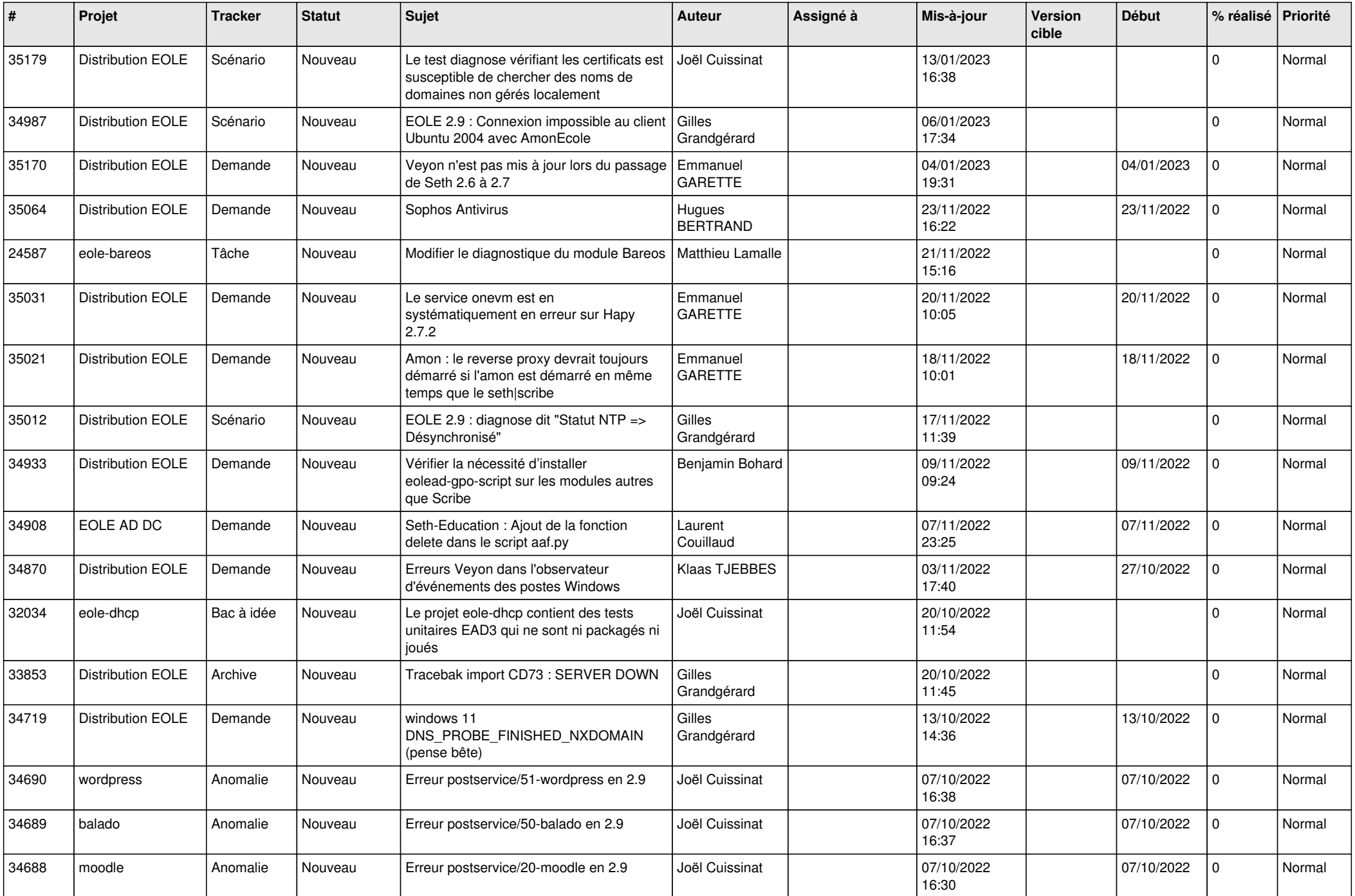

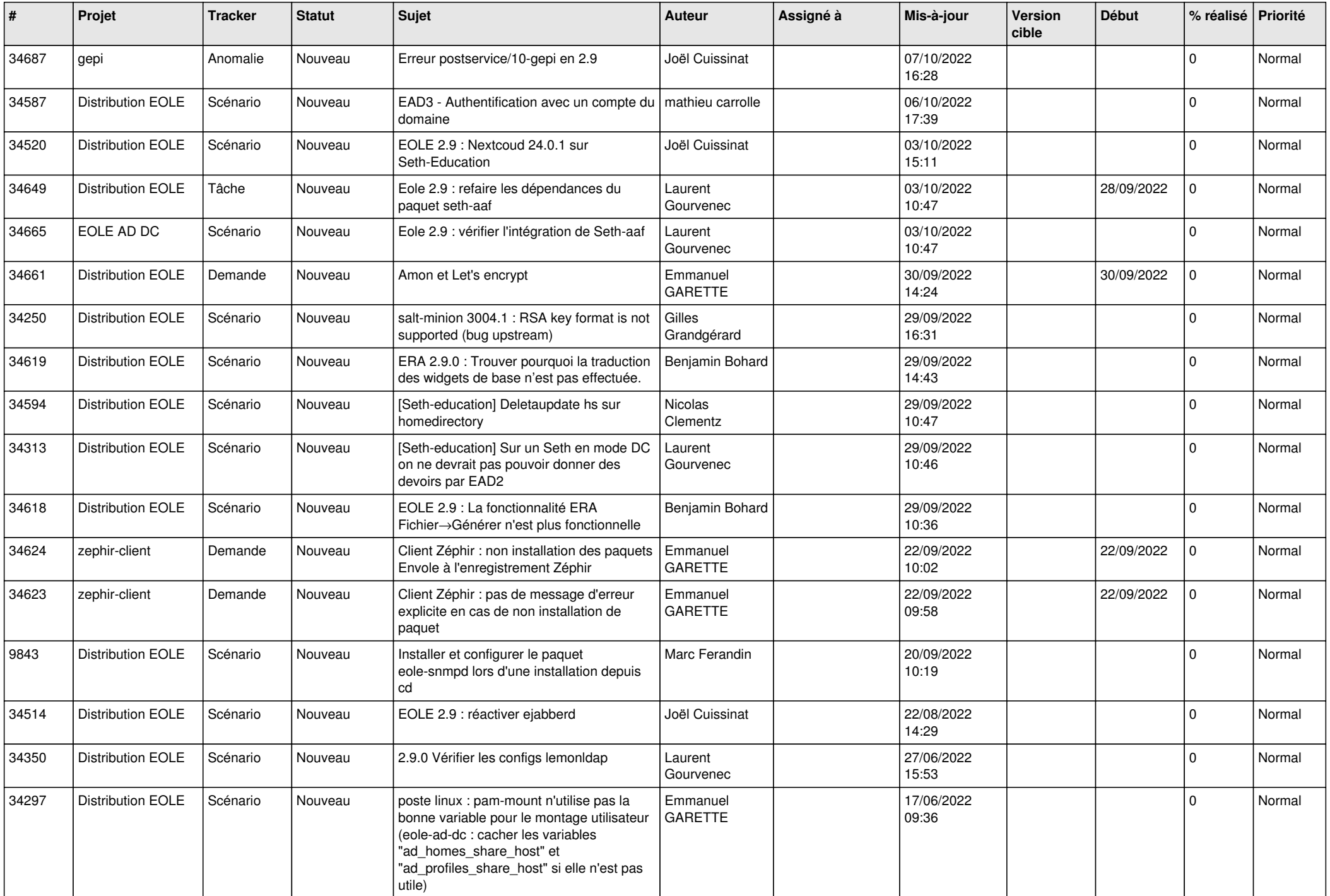

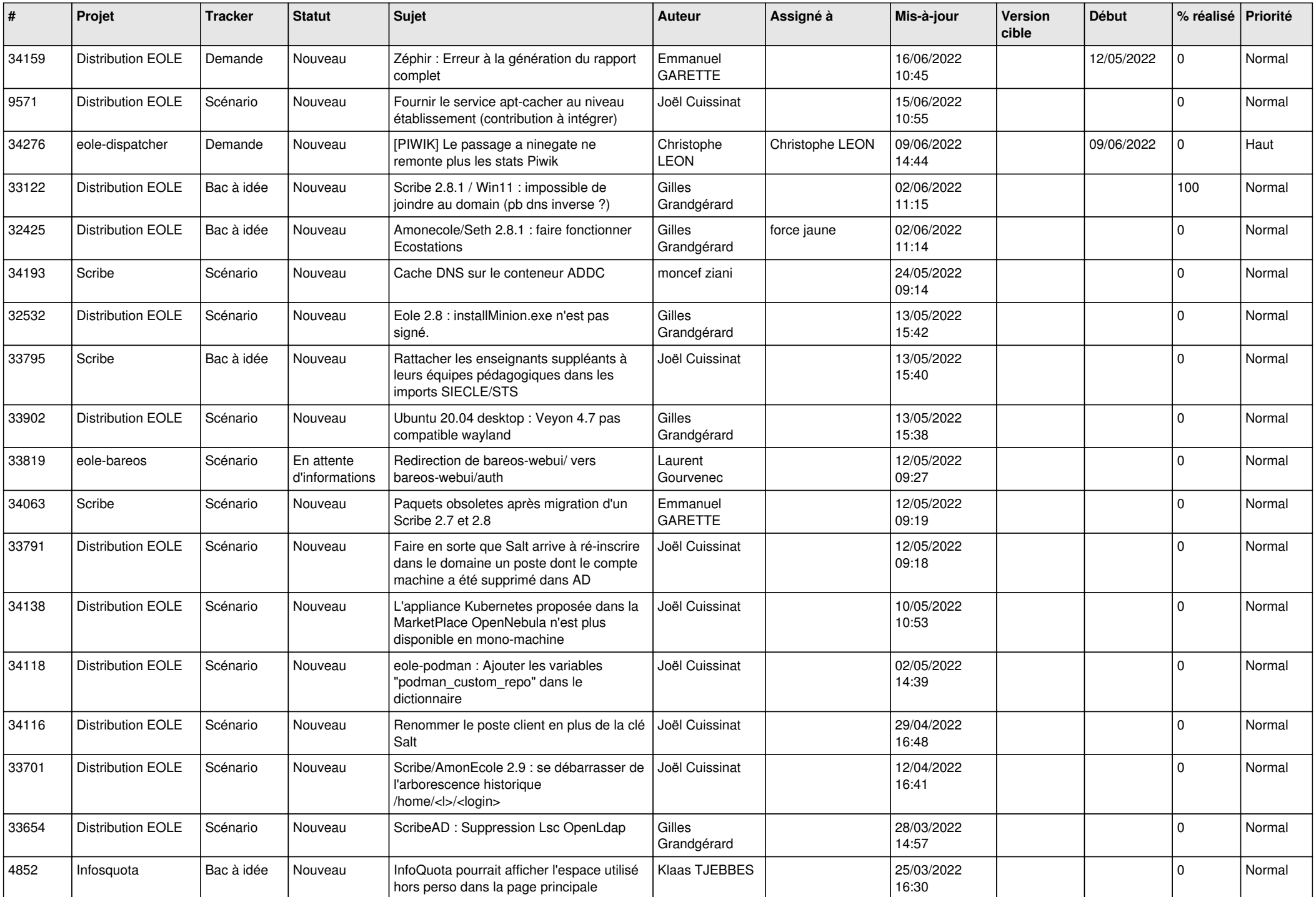

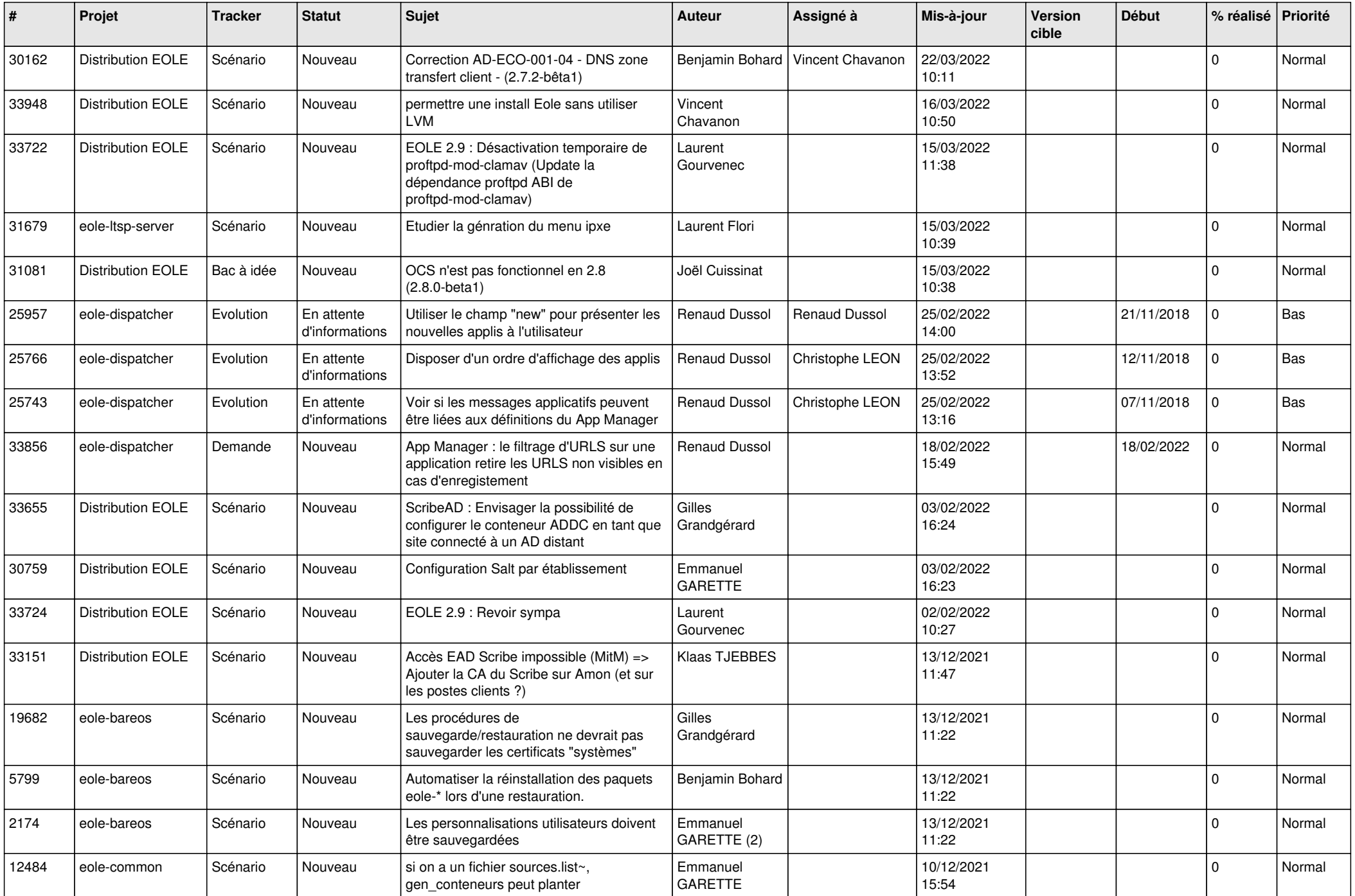

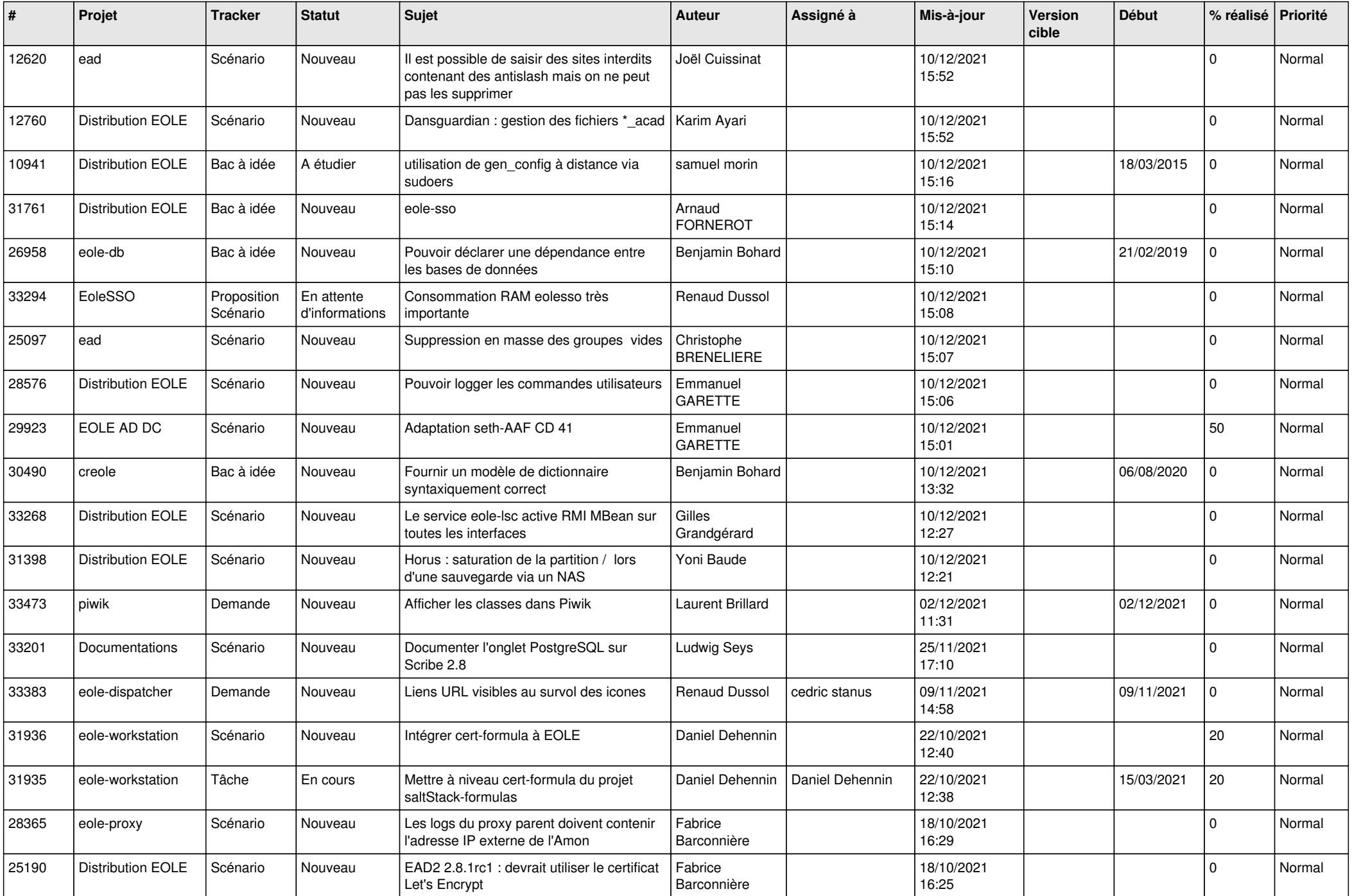

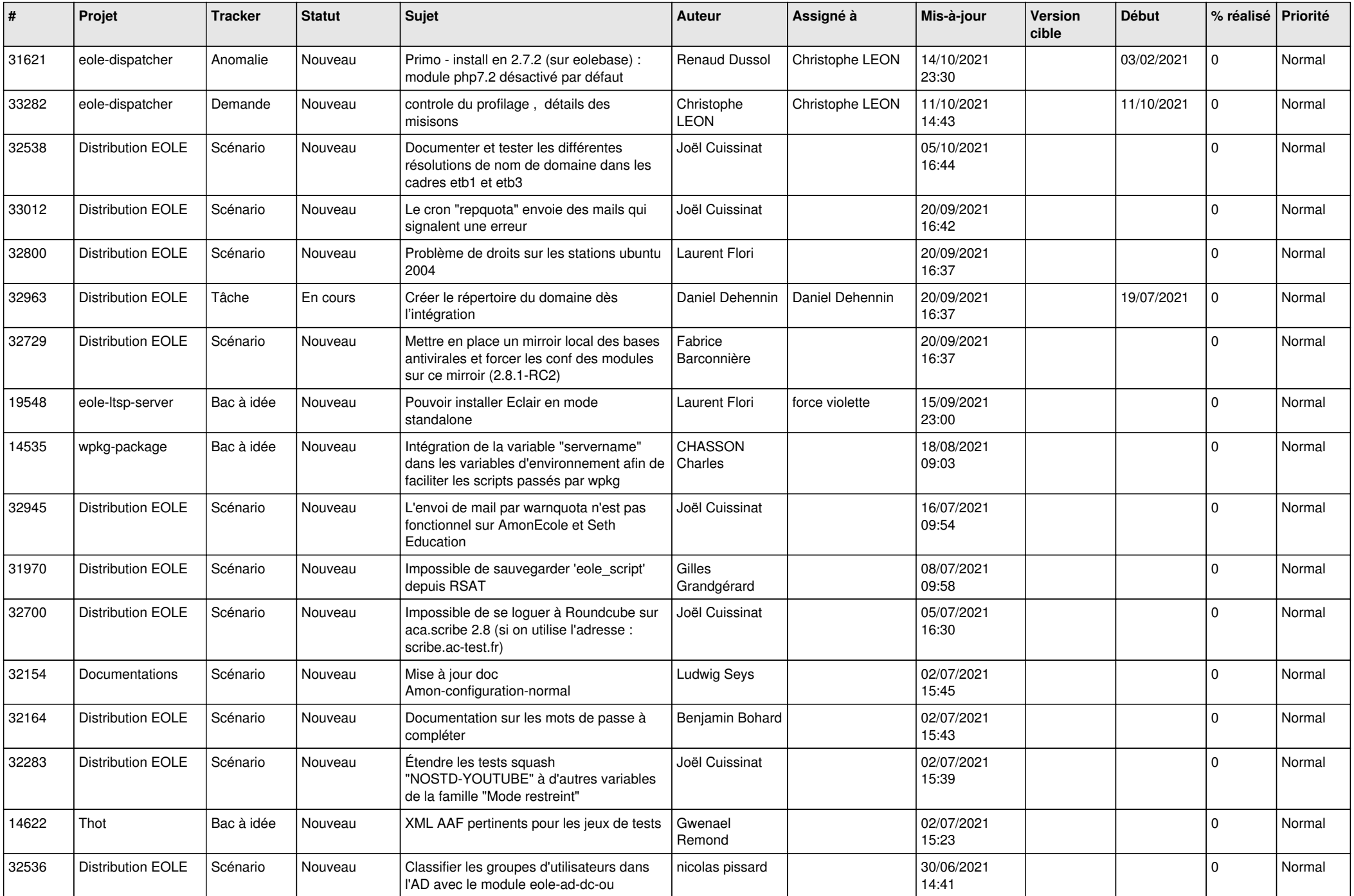

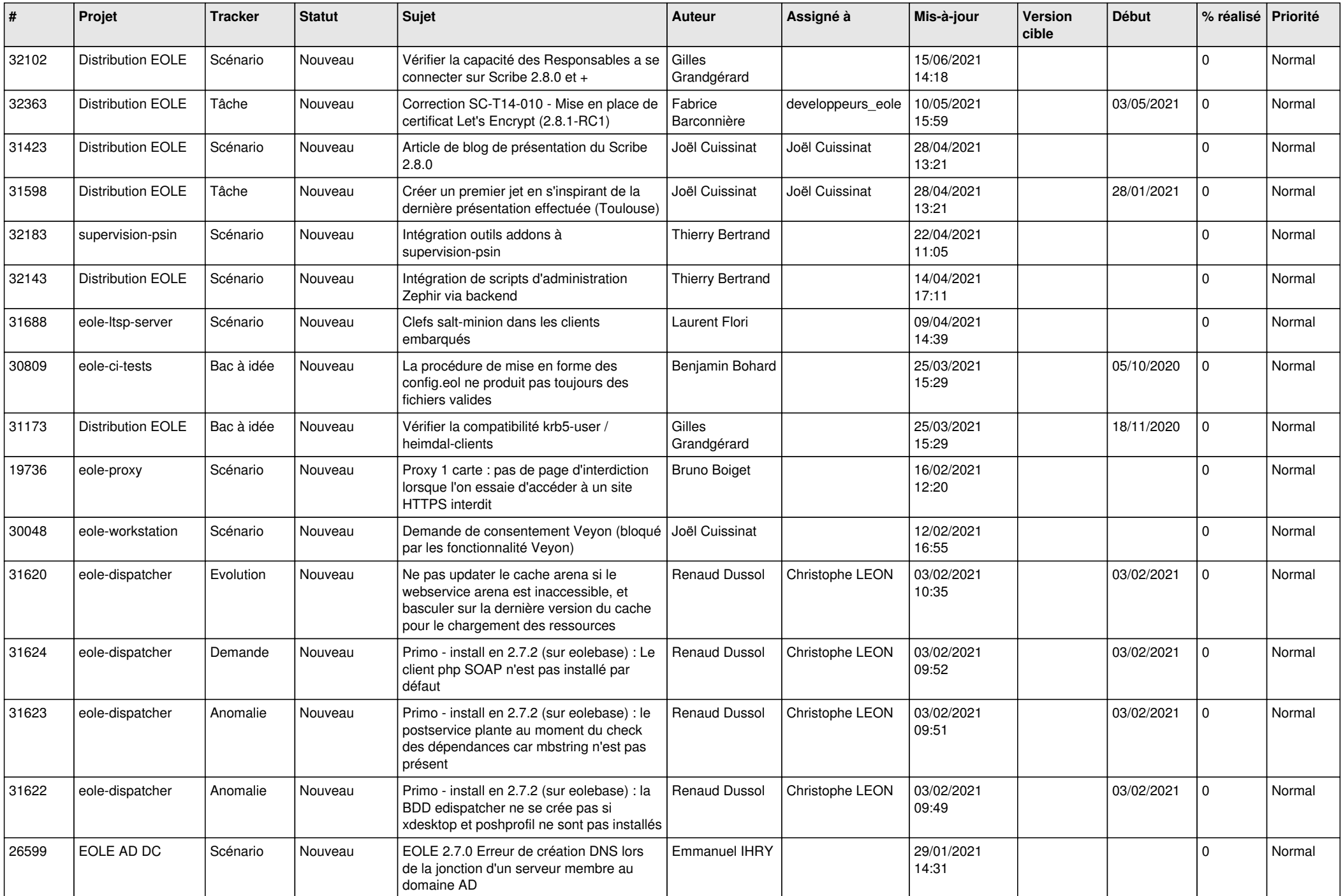

![](_page_21_Picture_597.jpeg)

![](_page_22_Picture_560.jpeg)

![](_page_23_Picture_583.jpeg)

![](_page_24_Picture_591.jpeg)

![](_page_25_Picture_553.jpeg)

![](_page_26_Picture_543.jpeg)

![](_page_27_Picture_522.jpeg)

![](_page_28_Picture_129.jpeg)

**...**